# Machine Programming with Assemble

COMP201 Lab Session Fall 2020

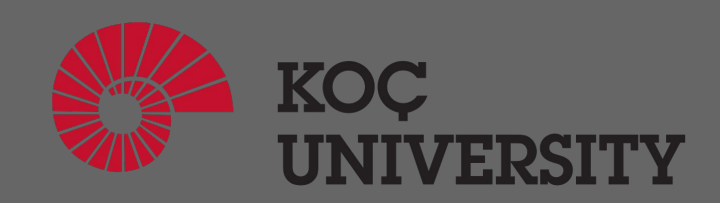

#### Assembly Language

- Low-level programming language
- Designed for a specific type of processor
- It may be produced by compiling source code from a high-level programming language (such as C/C++)
- It can also be written from scratch.
- Assembly code can be converted to machine code using an assembler.

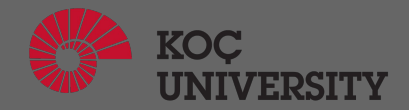

## Assembly Language

- Assembly languages differ between processor architectures
- They often include similar instructions and operators
- Below are some examples of instructions supported by x86 processors:
	- MOV move data from one location to another
	- ADD add two values
	- SUB subtract a value from another value
	- PUSH push data onto a stack (will be covered in this week's lectures
	- $\circ$  POP pop data from a stack (will be covered in this week's lectures)
	- $\circ$  JMP jump to another location
	- INT interrupt a process

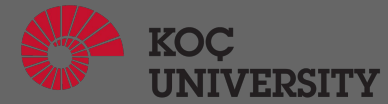

#### **Registers**

- Registers are data storage locations directly on the CPU
- Usually, the size, or width, of a CPU's registers define its architecture
- In a 64-bit CPU, the registers will be 64 bits wide
- The same is true of 32-bit CPUs (32-bit registers), 16-bit CPUs, and so on.
- Registers are very fast to access and are often the operands for arithmetic and logic operations.
- rbp and rsp are special purpose registers
	- rbp is the base pointer, which points to the base of the current stack frame
	- rsp is the stack pointer, which points to the top of the current stack frame
	- rbp always has a higher value than %rsp because the stack starts at a high memory address and grows downwards.

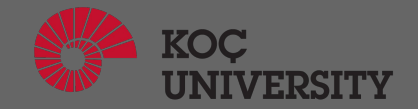

Consider the following Assembly code:

- push rbp
- mov rbp, rsp
- mov DWORD PTR [rbp-4], edi
- mov eax, DWORD PTR [rbp-4]
- imul eax, eax
- pop rbp
- ret

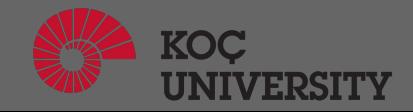

Normally these are the first 2 instructions of all Assembly codes: push rbp mov rsp, rbp

- The first two instructions are called the function prologue or preamble.
- First we push the old base pointer onto the stack to save it for later.
- Then we copy the value of the stack pointer to the base pointer.
- After this, % rbp points to the base of main's stack frame.

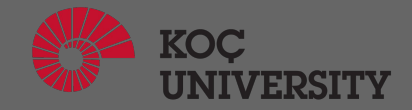

#### mov DWORD PTR [rbp - 4], edi

- The first integer argument is passed in the rdi/edi register.
- So this line copies the argument to a local (offset -4 bytes from the frame pointer value stored in rbp).

mov eax, DWORD PTR [rbp-4]

● This copies the value in the local to the eax register.

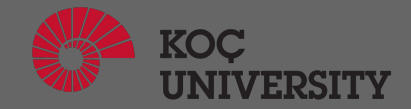

imul eax, eax

● Multiply the contents of eax register with eax register

pop rbp

• pop original register out of stack

ret

● return

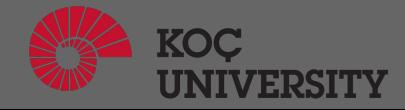

#### Let's Revisit

push rbp

mov rbp, rsp

- mov DWORD PTR [rbp-4], edi
- mov eax, DWORD PTR [rbp-4]

imul eax, eax

pop rbp

Ret

Yes, it is just simple squaring function:

int square(int num) { return num \* num;

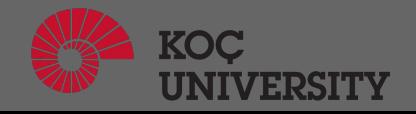

# Try to understand this!

weirdProduct(int, int):

- push rbp
- mov rbp, rsp
- mov DWORD PTR [rbp-4], edi
- mov DWORD PTR [rbp-8], esi
- add DWORD PTR [rbp-4], 1
- sub DWORD PTR [rbp-8], 1
- mov eax, DWORD PTR [rbp-4]
- imul eax, DWORD PTR [rbp-8]

pop rbp

ret

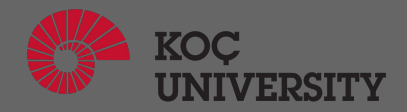

#### References

[1] "Assembly Language," *Assembly Language Definition*. [Online]. Available: [https://techterms.com/definition/assembly\\_language](https://techterms.com/definition/assembly_language) . [Accessed: 21-Nov-2020].

[2] "Understanding C by learning assembly - Blog - Recurse Center", Recurse Center, 2020. [Online]. Available: [https://www.recurse.com/blog/7-understanding-c-by-learning-assembly#:~:text=%25rbp%20is%20the%20base%20pointer,memo](https://www.recurse.com/blog/7-understanding-c-by-learning-assembly#:~:text=%25rbp%20is%20the%20base%20pointer,memory%20address%20and%20grows%20downwards) [ry%20address%20and%20grows%20downwards](https://www.recurse.com/blog/7-understanding-c-by-learning-assembly#:~:text=%25rbp%20is%20the%20base%20pointer,memory%20address%20and%20grows%20downwards) . [Accessed: 21- Nov- 2020].

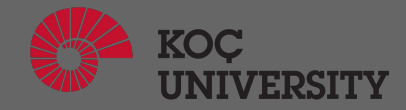